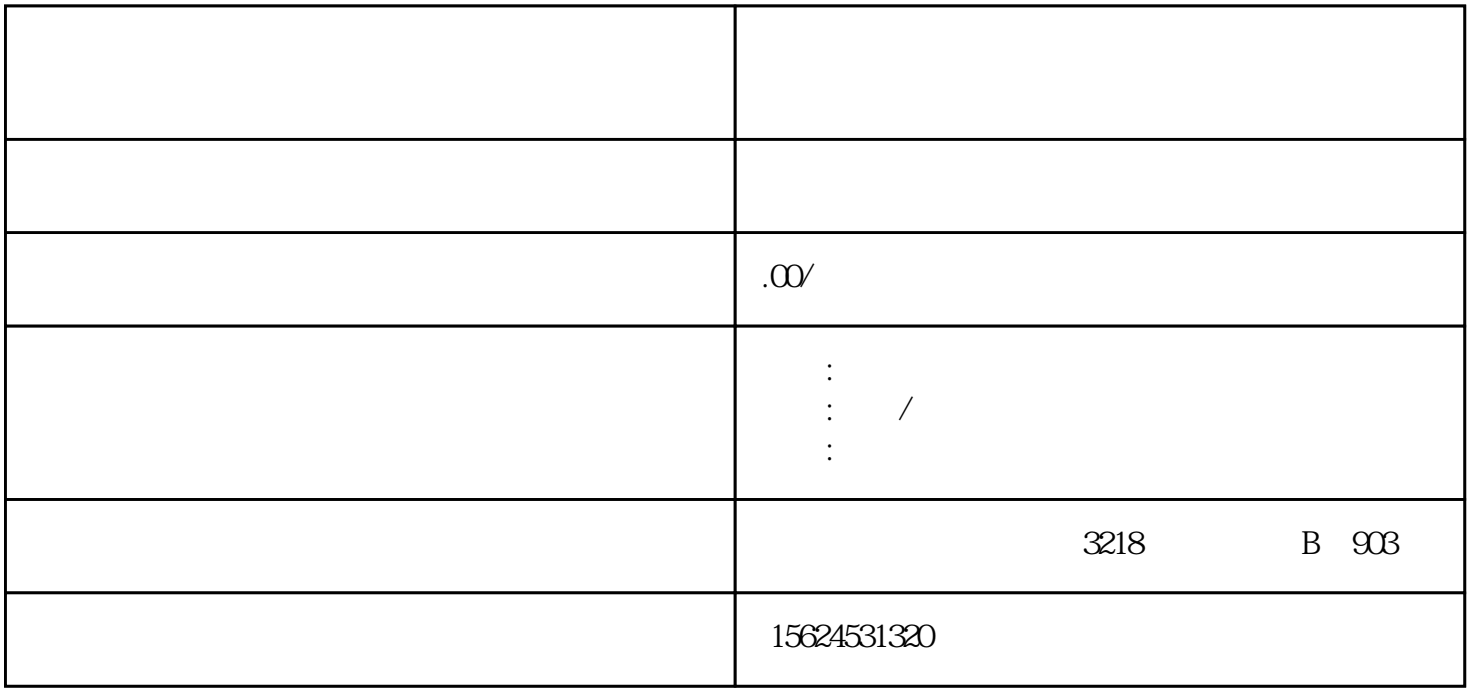

 $5$ 

 $\overline{a}$ 

 $\frac{1}{\epsilon}$ 

zhiming